## Tableaux des Puissances de Dix (H)

Divisez le nombre de la rangée par celui de la colonne.

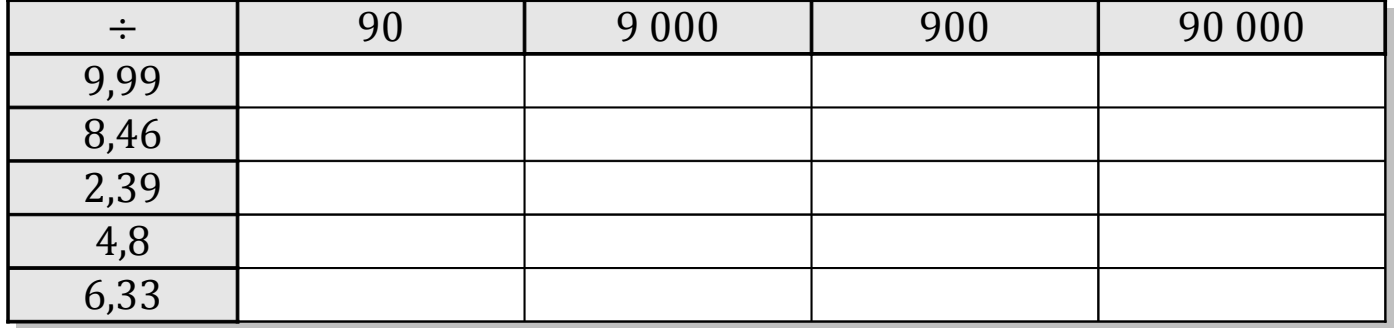

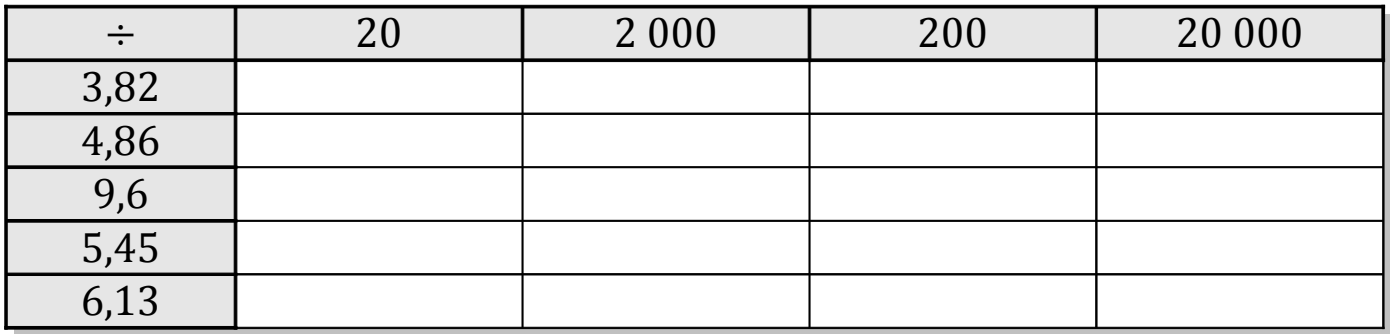

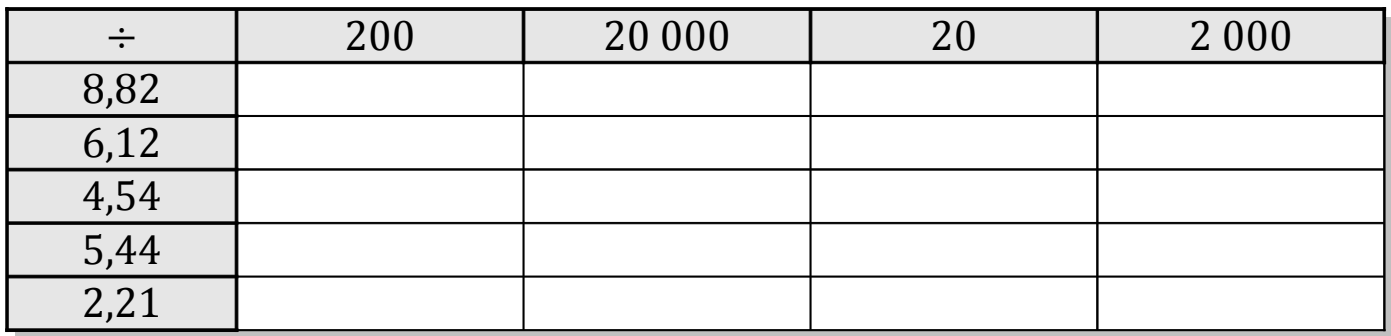

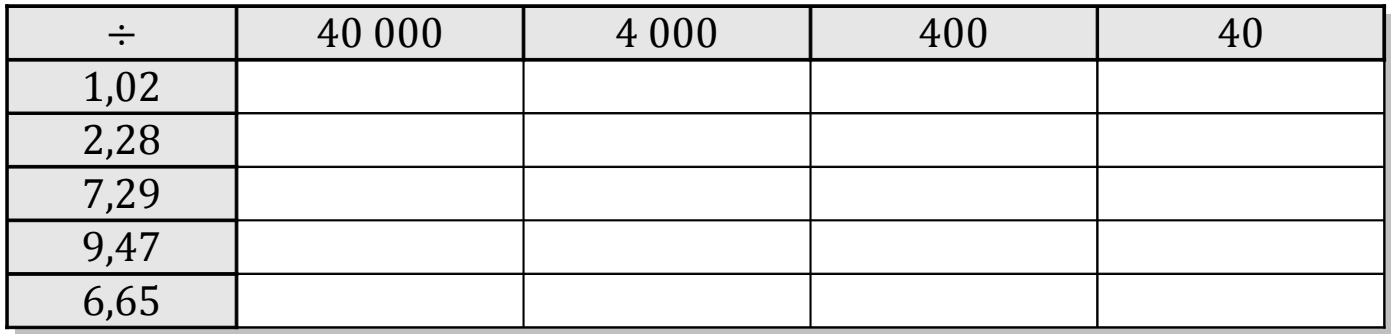

MathsLibres.com

## Tableaux des Puissances de Dix (H) Solutions

Divisez le nombre de la rangée par celui de la colonne.

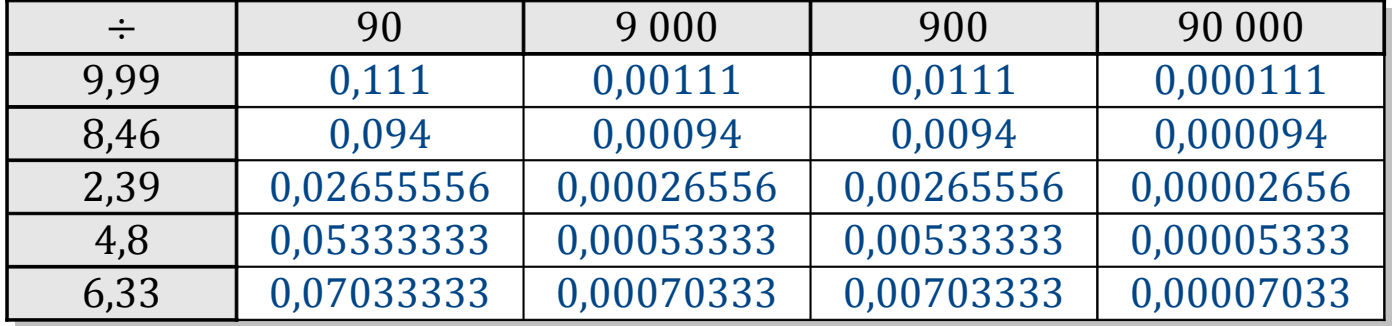

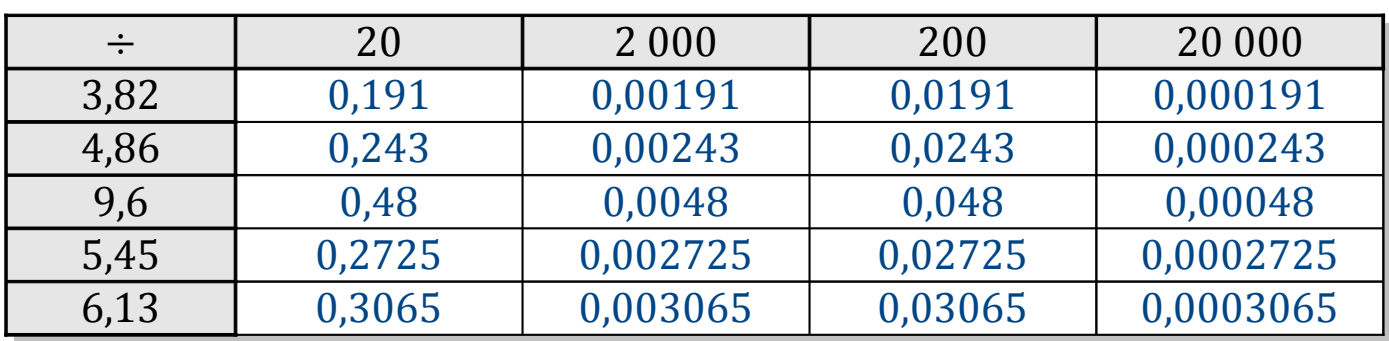

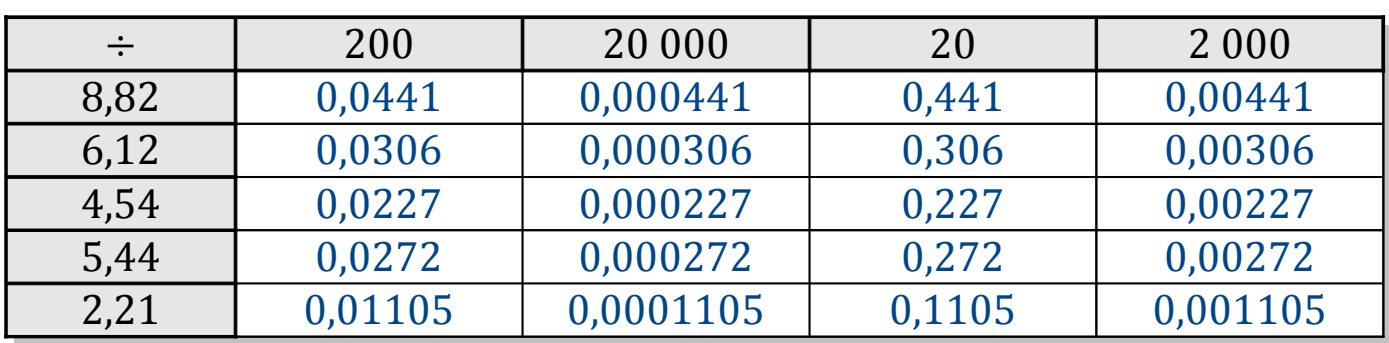

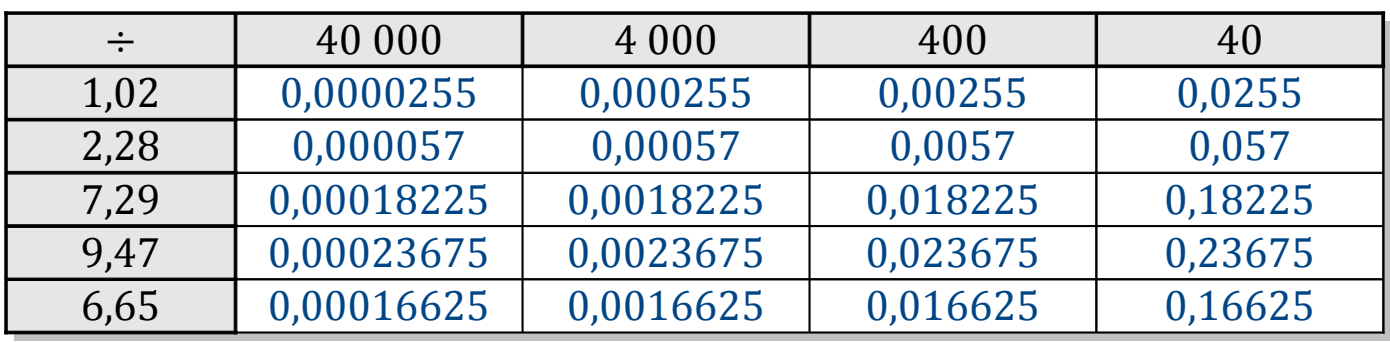

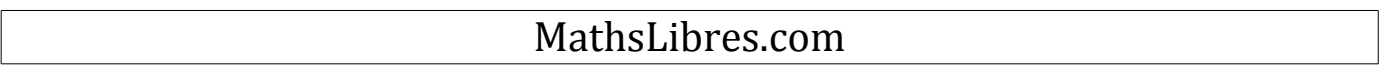